# **Федеральное государственное образовательное бюджетное учреждение высшего образования «ФИНАНСОВЫЙ УНИВЕРСИТЕТ ПРИ ПРАВИТЕЛЬСТВЕ РОССИЙСКОЙ ФЕДЕРАЦИИ» (Финансовый университет)**

**Новороссийский филиал** 

**Кафедра «Информатика, математика и общегуманитарные науки»**

УТВЕРЖДАЮ Директор филизиа  $\kappa$  31 »

## **И.Г.РЗУН**

#### **Интернет вещей**

**Рабочая программа дисциплины**

для студентов, обучающихся по направлению подготовки:

*09.04.03 Прикладная информатика, направленность программы магистратуры: Обработка больших данных и разработка интеллектуальных приложений*

*Рекомендовано Ученым советом Новороссийского филиала Финуниверситета*

*протокол № 45 от 31 марта 2022 г.*

*Одобрено кафедрой «Информатика, математика и общегуманитарные науки»* 

*протокол № 8 от 24марта 2022 г.*

**Новороссийск 2022**

## **ОГЛАВЛЕНИЕ**

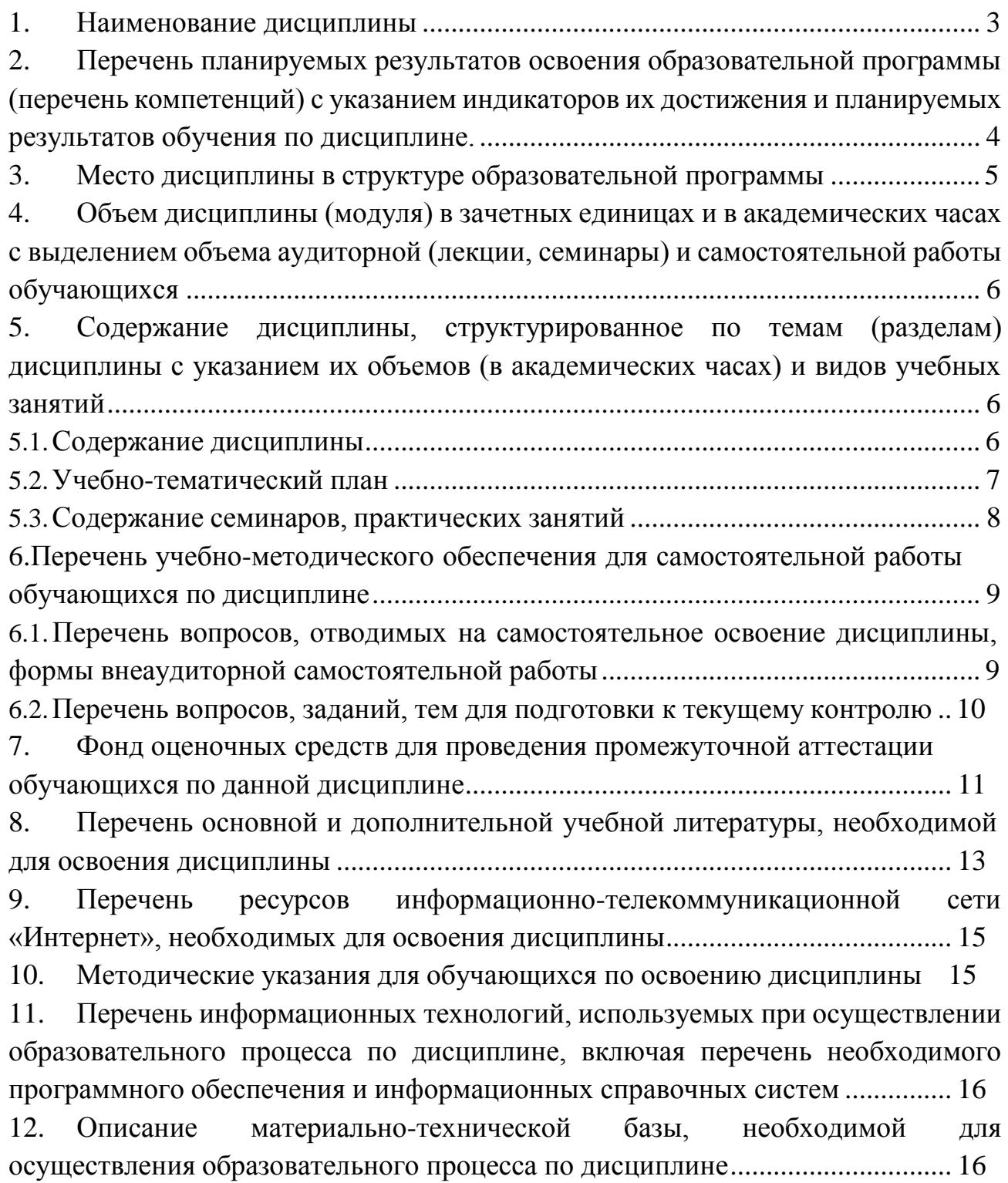

## **1. Наименование дисциплины**

Интернет вещей.

## <span id="page-2-1"></span><span id="page-2-0"></span>**2. Перечень планируемых результатов освоения образовательной программы с указанием индикаторов их достижения и планируемых результатов обучения по дисциплине**

Дисциплина «**Интернет вещей**» обеспечивает формирование следующих компетенций: ПКН-1, ПК-2.

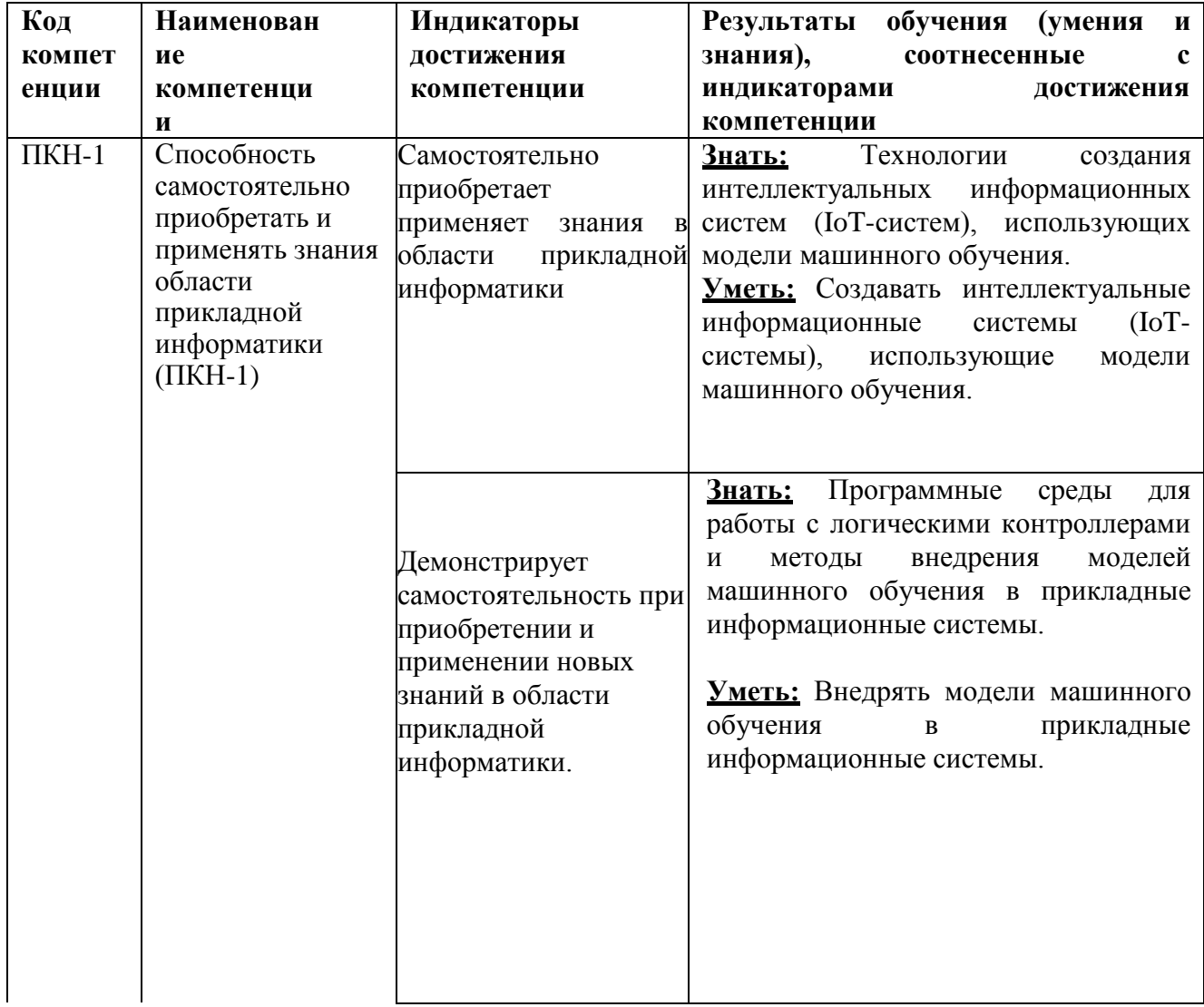

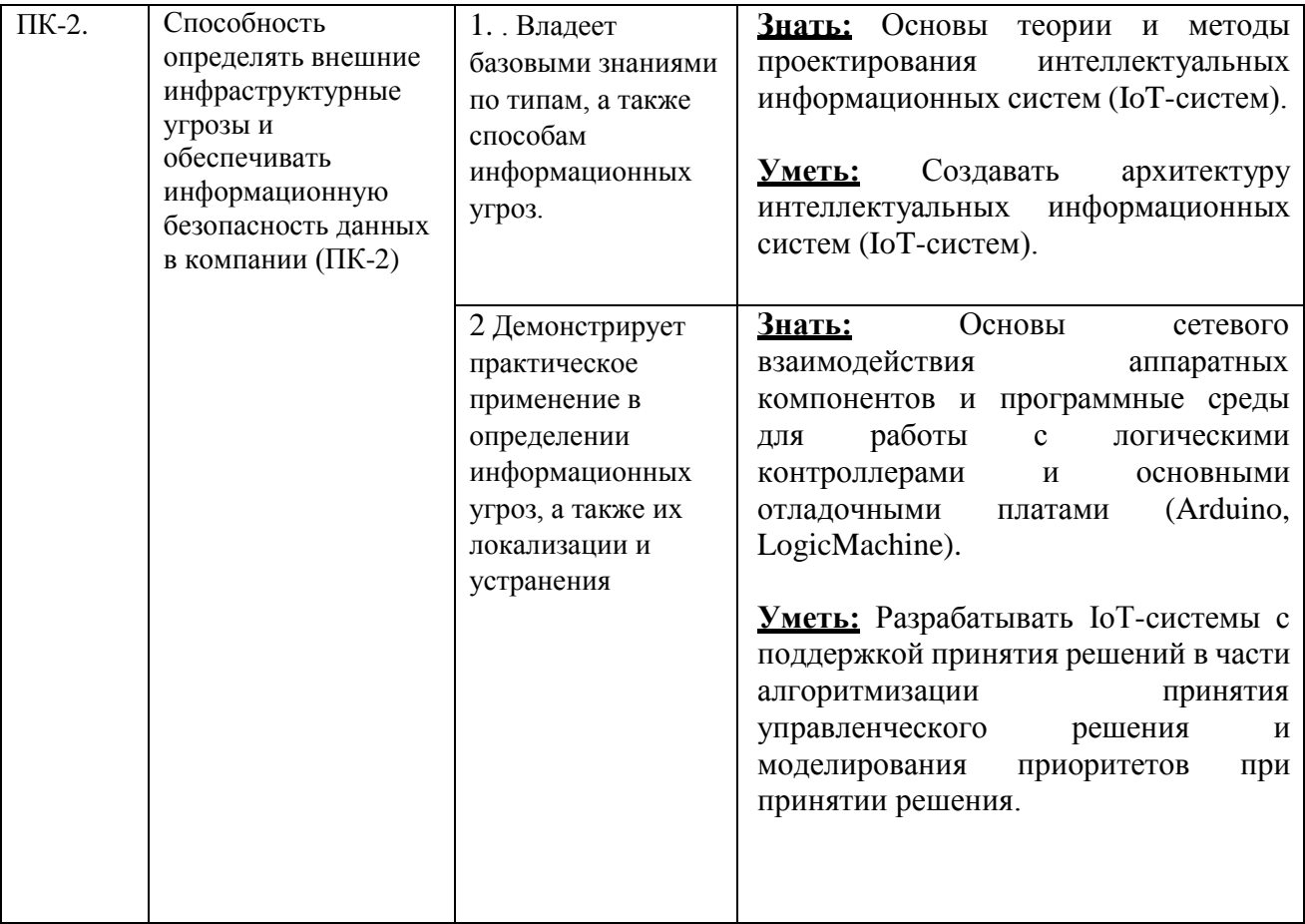

## **3. Место дисциплины в структуре образовательных программ**

<span id="page-3-0"></span>Дисциплина «Интернет вещей» относится к Модулю дисциплин по выбору, углубляющих освоение программы магистратуры по направлению подготовки 09.04.03 «Прикладная информатика».

<span id="page-4-0"></span>**4. Объем дисциплины (модуля) в зачетных единицах и в академических часах с выделением объема аудиторной (лекции, семинары) и самостоятельной работы обучающихся**

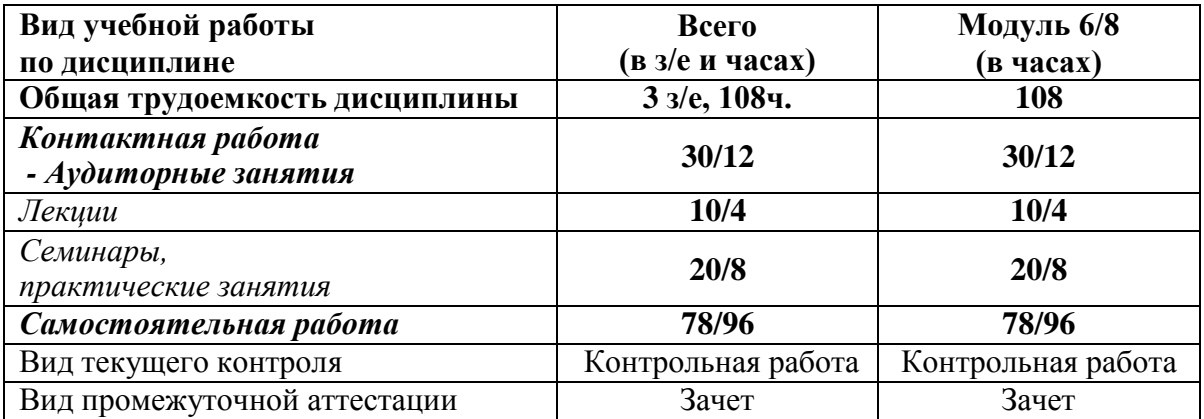

#### <span id="page-4-1"></span>**Очная форма обучения / заочная форма обучения**

## **5. Содержание дисциплины, структурированное по темам (разделам) дисциплины с указанием их объемов (в академических часах) и видов учебных занятий**

#### **5.1. Содержание дисциплины**

#### **5.1.1. Введение в «Интернет вещей»**

<span id="page-4-2"></span>Понятие «Интернет вещей». Примеры и основные области применения «Интернета вещей». Отраслевые вертикали, которые используют технологии «Интернета вещей». Отличительные особенности устройств «Интернета вещей» коммерческого применения от потребительского применения. История появления и развития «Интернета вещей».

## **5.1.2. Архитектура и безопасность решений «Интернета вещей»**

Уровни архитектуры «Интернета вещей». Компоненты архитектуры «Интернета вещей». Источники данных «Интернета вещей». Машинное обучение в «Интернете вещей». Способы передачи данных в «Интернете вещей». Безопасность «Интернета вещей». Технологические тренды в области «Интернета вещей».

#### **5.1.3. Аппаратное обеспечение «Интернета вещей»**

Роль аппаратного обеспечения в архитектуре «Интернета Вещей». Виды аппаратного обеспечения «Интернета вещей». Программируемые логические контроллеры (ПЛК), датчики, исполнительные устройства. Подключение датчиков

к ПЛК и микроконтроллерам. Ознакомление с видами датчиков и исполнительных устройств. Ознакомление с платами для разработки Arduino на базе микроконтроллеров. Ознакомление с линейкой ПЛК Siemens. Ознакомление с контроллерами LogicMachine.

## **5.1.4. Программное обеспечение «Интернета Вещей»**

Роль программного обеспечения в архитектуре «Интернета Вещей». Виды программного обеспечения «Интернета вещей». Основы работы со средой программирования Arduino и эмулятором Proteus. Загрузка программ в микроконтроллер. Основы работы со средой программирования ПЛК Step 7 и симулятором S7-PLCSIM. Загрузка программ в ПЛК. Основы работы со средой программирования LogicMachine.

## **5.1.5. Реализация проектов «Интернета Вещей»**

Пример проекта внедрения «Интернета вещей» для поддержки достижения бизнес результата организации. Стороны проекта. Задачи проекта. Этапы проекта. Сроки проекта. Бюджет проекта. Критерии успеха проекта.

<span id="page-5-0"></span>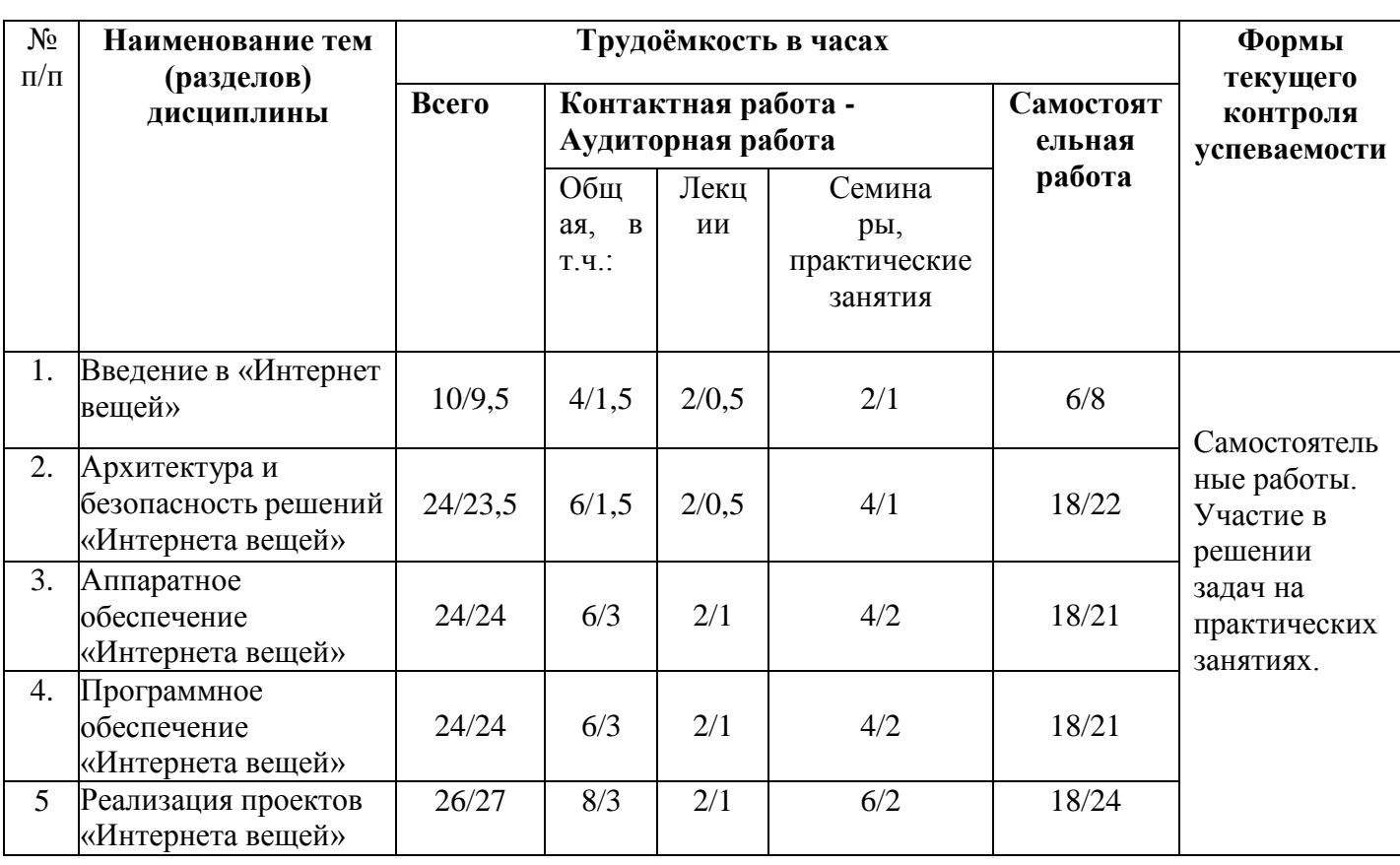

# **5.2. Учебно-тематический план**

## **Очная форма обучения / заочная форма обучения**

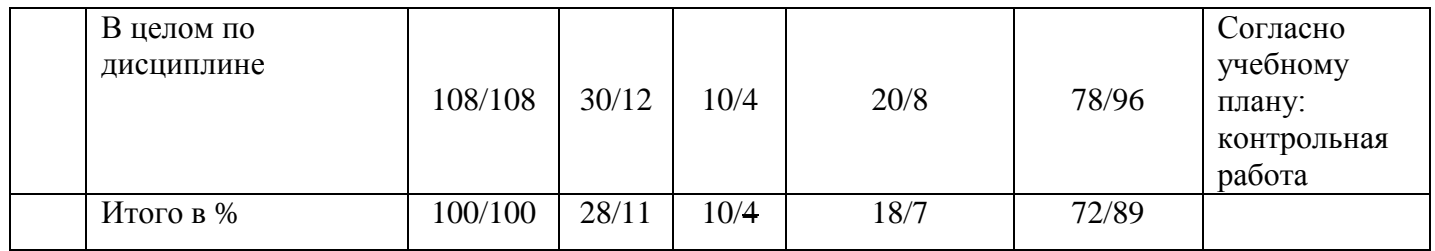

## **5.3. Содержание семинаров, практических занятий**

<span id="page-6-0"></span>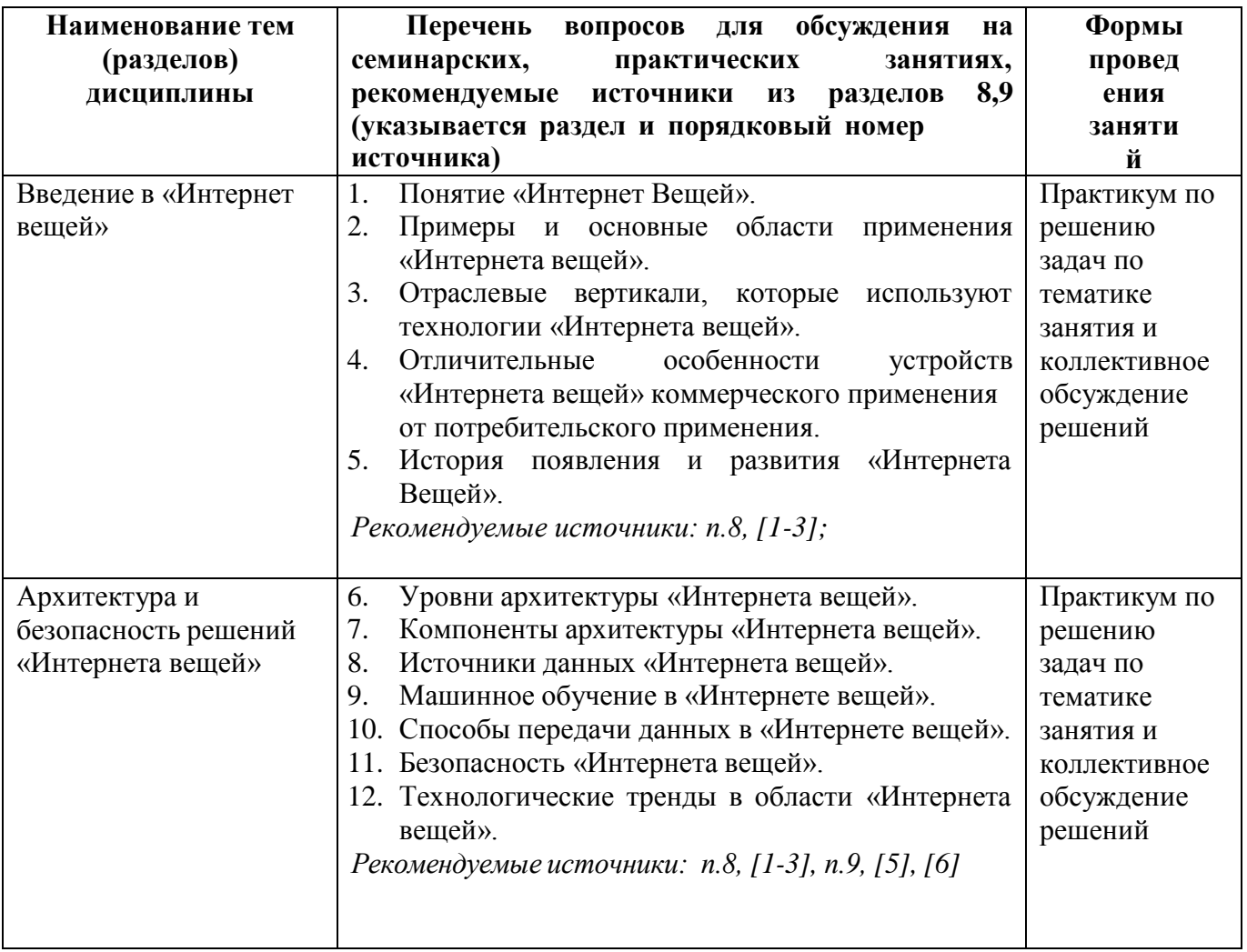

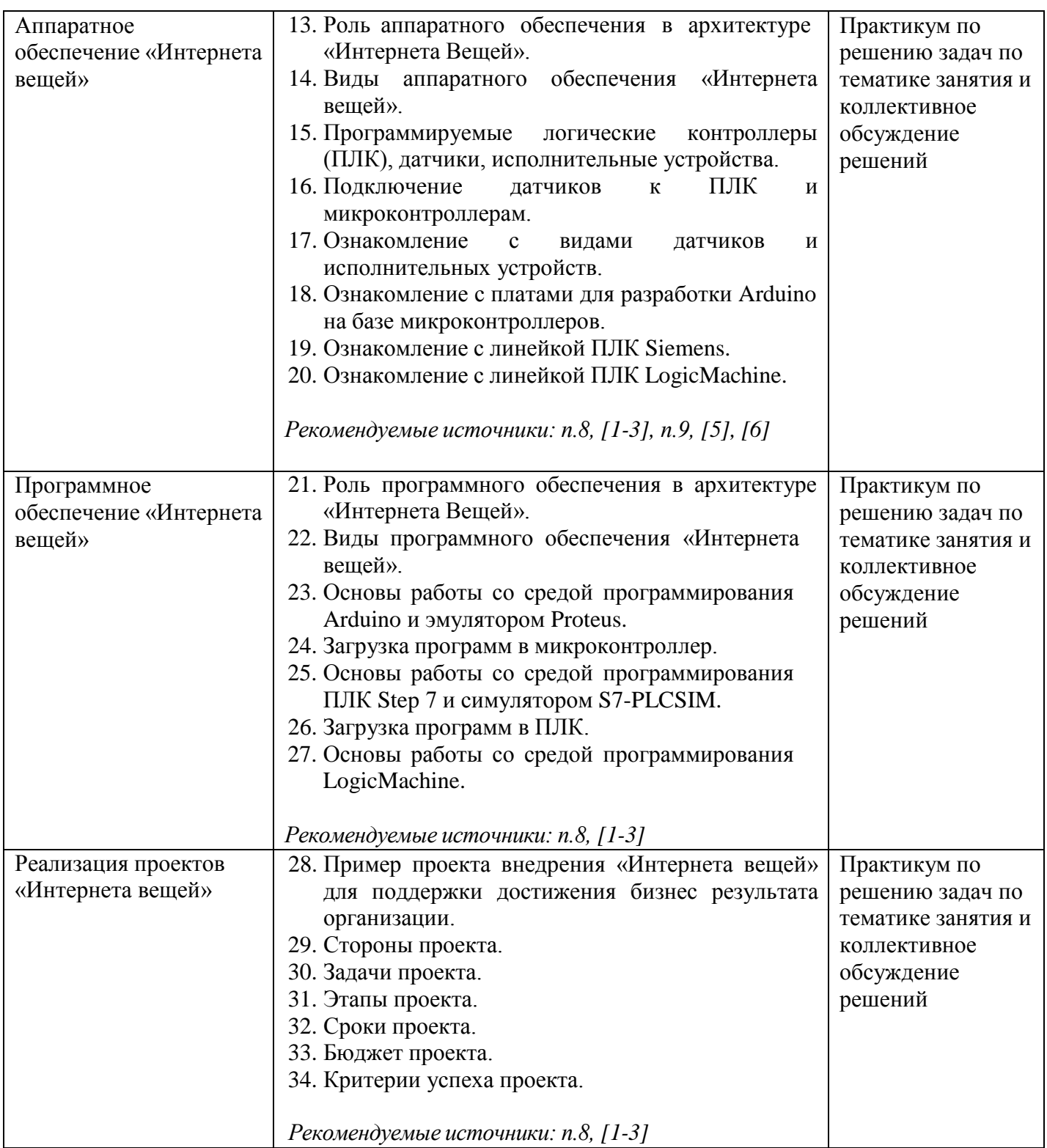

<span id="page-7-0"></span>**6. Перечень учебно-методического обеспечения для самостоятельной работы обучающихся по дисциплине**

<span id="page-7-1"></span>**6.1. Перечень вопросов, отводимых на самостоятельное освоение дисциплины, формы внеаудиторной самостоятельной работы**

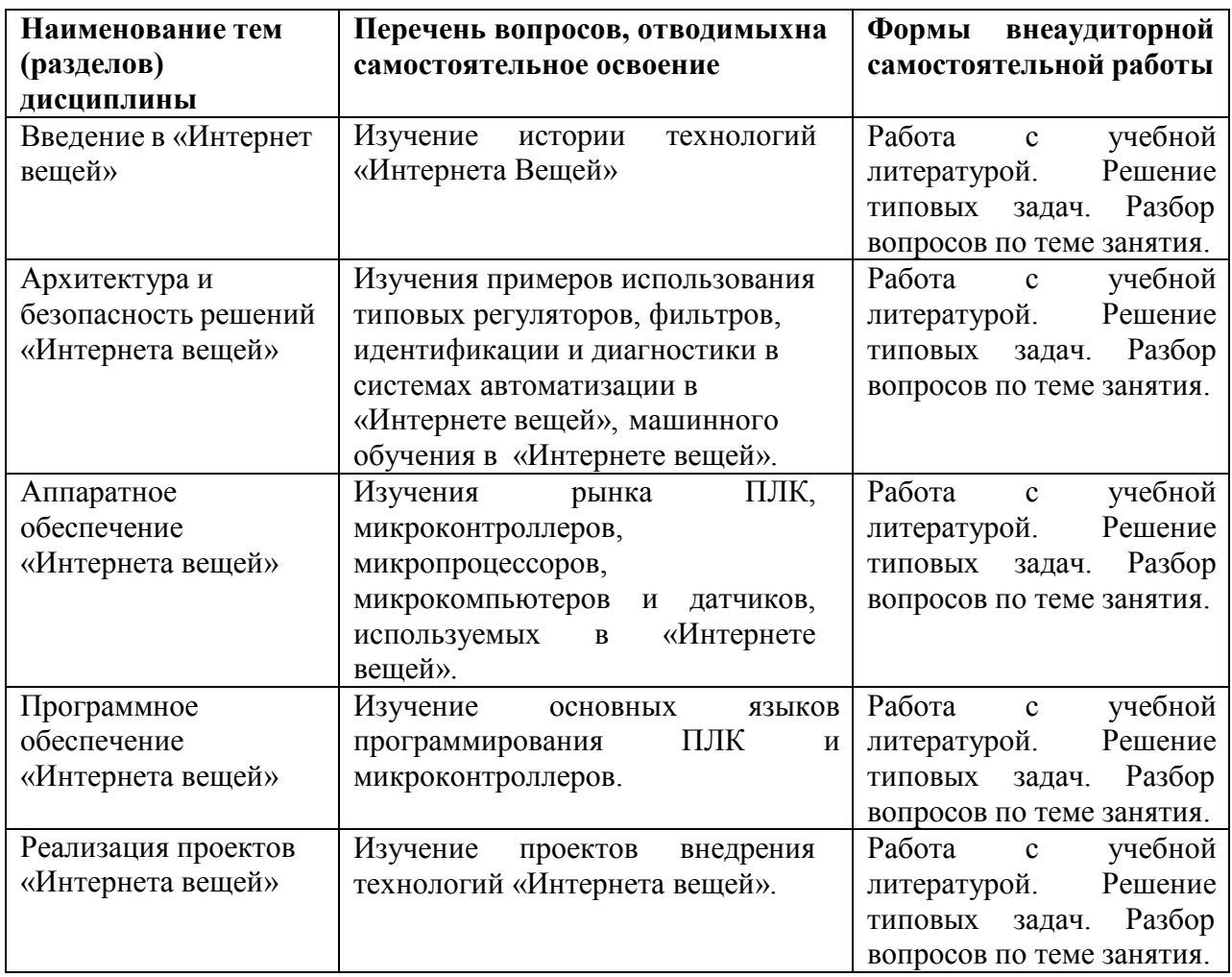

## <span id="page-8-0"></span>**6.2. Перечень вопросов, заданий, тем для подготовки к текущему контролю**

## *Примеры заданий контрольной работы*

- 1. Описать пример проекта «Интернета вещей» с указанием его цели, задач и суть решаемой им бизнес-задачи, с описанием сторон проекта.
- 2. Начертить верхнеуровневую архитектуру решения «Интернета вещей» с указанием обязательных ее компонентов, целей и способов взаимодействия этих компонентов.
- 3. Составить план проекта внедрения «Интернета вещей» с указанием сторон, задач, этапов и сроков проекта.
- 4. Создать профиль Modbus для управляемого устройства.
- 5. Настроить взаимодействие контроллера LogicMachine и сервиса Яндекс «IoT Core» по протоколу MQTT.
- 6. Настроить связь объектов (телеметрия) на контроллере LogicMachine и Яндекс cloud.
- 7. Написать для микроконтроллера Arduino программу с имитацией считывания показаний с датчиков за период Т, представленных сигналом  $U(t) = U_0 \sin(\omega t)$ , где параметры  $U_0$  и  $\omega$  выбираются произвольными.
- 8. Добавить к указанному сигналу шум с нормальным законом распределения.
- 9. Применить к массиву показаний с датчиков, снятых за интервал Т, фильтр «скользящее среднее».

## Примерные вопросы к контрольной работе

- 1. Какие основные цели внедрения IoT- систем.
- 2. Какие виды топологий сети применяются в IoT- системах.
- 3. На какие основные уровни, как правило, разделяется архитектура IoTсистем.
- 4. На каком логическом уровне архитектуры IoT-системы возможно внедрение моделей машинного обучения.
- 5. Какие обязательные компоненты должны присутствовать в IoT-системах.

## Критерии бальной оценки различных форм текущего контроля успеваемости

Критерии бальной оценки различных форм текущего контроля успеваемости содержится в соответствующих методических рекомендациях Департамента анализа данных и машинного обучения.

#### <span id="page-9-0"></span>7. Фонд оценочных средств для проведения промежуточной аттестации обучающихся по данной дисциплине

Типовые контрольные задания или иные материалы, необходимые для оценки индикаторов достижения компетенций, знаний и умений

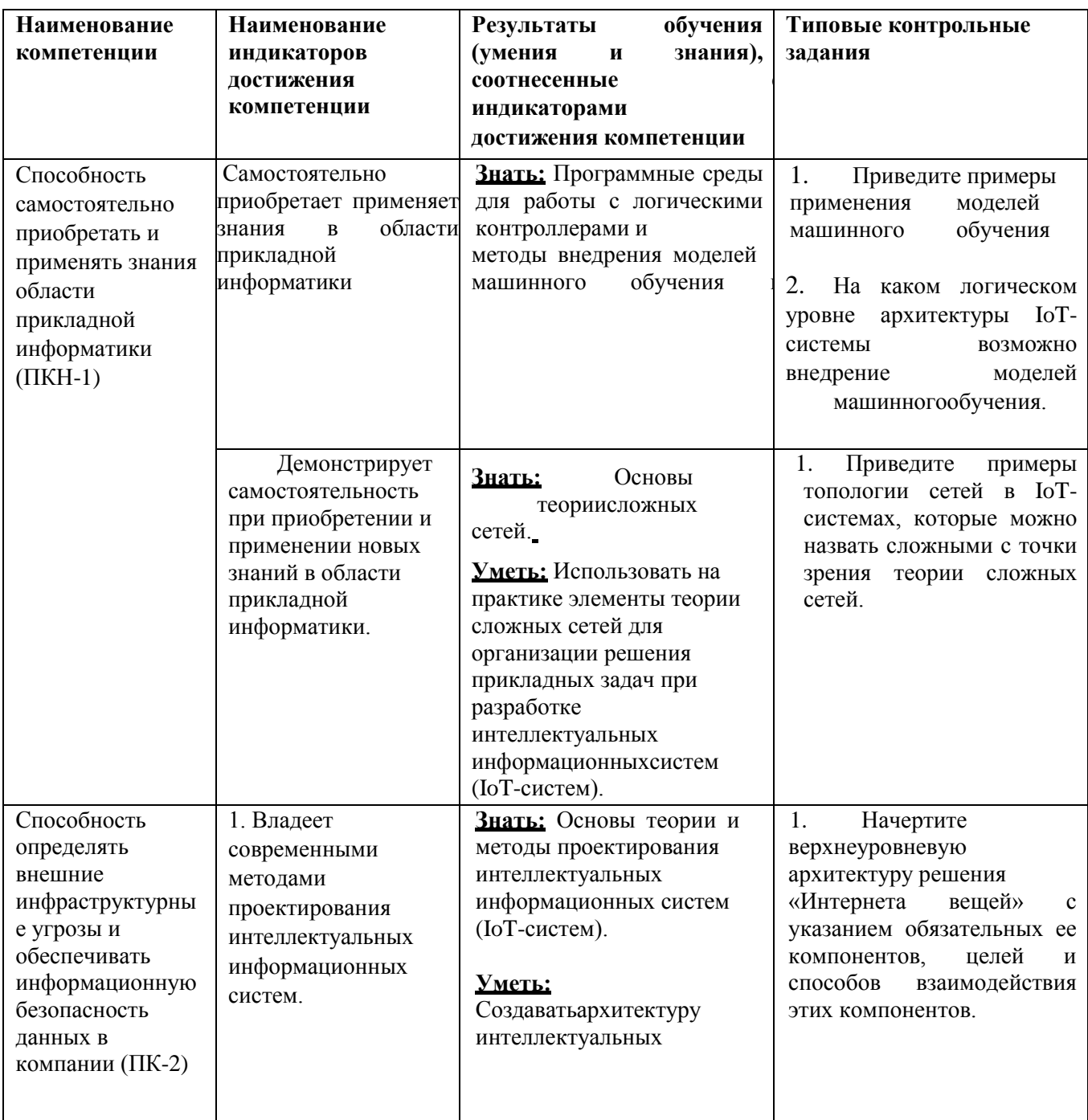

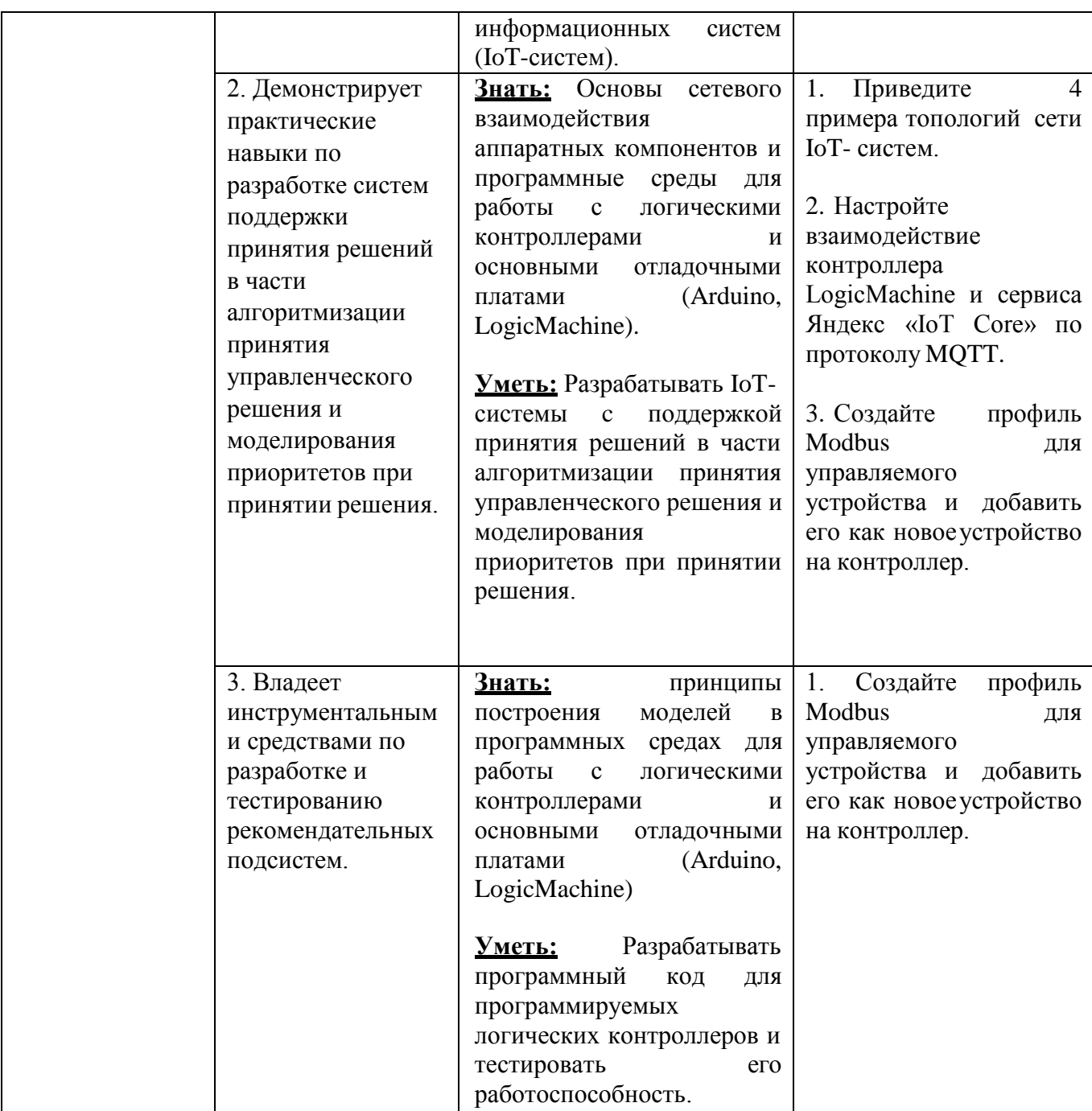

## Примерные вопросы для подготовки к аттестации

- <span id="page-11-0"></span>1. История создания и развития «Интернета вещей».
- $2.$ Архитектура «Интернета вещей».
- $3.$ Типовые проекты «Интернета вещей».
- $\overline{4}$ . Технологические тренды в области «Интернета вещей».

5. Безопасность «Интернета вещей».

6. Примеры использования типовых регуляторов в системах автом

7. Примеры использования типовых фильтров при анализе данных в «Интернете вещей».

8. Примеры использования методов идентификации и диагностики в «Интернете вещей».

9. Примеры использования методов машинного обучения в «Интернетевещей».

10. Структура платы Arduino.

11. Команды и библиотеки Arduino.

12. Интерфейсы и питание платы Arduino.

13. Синтаксис и структура кода в Arduino.

14.Цифровые входы/выходы. Аналоговые сигналы платы Arduino.

15.Типы данных, переменные при программировании Arduino

16. Математические операции при программировании Arduino

17.Массивы при программировании Arduino.

18. Сравнения и условия. Циклы. Строки. Функции при программированииArduino.

- 19. Объекты и классы при программировании Arduino.
- 20. Мониторы порта и функции времени в Arduino.

21.ШИМ-сигнал. Аппаратные прерывания при программировании Arduino.

## **8. Перечень основной и дополнительной учебной литературы,необходимой для освоения дисциплины**

## **а) основная:**

- 1. Зараменских, Е. П. Основы бизнес-информатики: учебник и практикум для вузов / Е. П. Зараменских. — 2-е изд. — Москва: Издательство Юрайт, 2023. — 470 с. — (Высшее образование). — ISBN 978-5-534-15039-1. — Текст: электронный // Образовательная платформа Юрайт [сайт]. — URL: https://urait.ru/bcode/511961 (дата обращения: 16.10.2023).
- 2. Интернет-маркетинг: учебник для вузов / О. Н. Жильцова [и др.] ; под общей редакцией О. Н. Жильцовой. — 2-е изд., перераб. и доп. — Москва: Издательство Юрайт, 2023. — 335 с. — (Высшее образование). — ISBN 978- 5-534-15098-8. — URL :<https://urait.ru/bcode/510958>
- 3. Технология интернет-маркетинга: учебник для среднего профессионального образования / О. Н. Жильцова [и др.]; под общей редакцией О. Н. Жильцовой. — 2-е изд., перераб. и доп. — Москва: Издательство Юрайт, 2023. — 335 с. — (Профессиональное образование). — ISBN 978-5- 534-15606-5. — URL :<https://urait.ru/bcode/520553>
- 4. *Тузовский, А. Ф.* Проектирование и разработка web-приложений: учебное пособие для среднего профессионального образования / А. Ф. Тузовский. — Москва : Издательство Юрайт, 2023. — 219 с. — (Профессиональное образование). — ISBN 978-5-534-16767-2. — URL <https://urait.ru/bcode/531669>
- 5. *Тузовский, А. Ф.* Проектирование и разработка web-приложений: учебное пособие для вузов / А. Ф. Тузовский. — Москва: Издательство Юрайт, 2023. — 219 с. — (Высшее образование). — ISBN 978-5-534-16300-1. — URL :<https://urait.ru/bcode/530767>
- 6. Соколова, В. В. Разработка мобильных приложений: учебное пособие для среднего профессионального образования / В. В. Соколова. — Москва: Издательство Юрайт, 2023. — 160 с. — (Профессиональное образование). — ISBN 978-5-534-16868-6. — URL :<https://urait.ru/bcode/531931>

## **б) дополнительная:**

1. Стартап-гайд : Как начать и… не закрыть свой интернет-бизнес / под ред.М. Зобниной. — Москва : Альпина Паблишер , 2015. — ЭБС Alpina Digital. - URL: https://finunivers.alpinadigital.ru/book/1448 (дата обращения:15.06.2022). - Текст : электронный.

## <span id="page-13-0"></span>**9. Перечень ресурсов информационно-телекоммуникационной сети**

**«Интернет», необходимых для освоения дисциплины**

1. Информационно-образовательный портал Финансового университета при Правительстве Российской Федерации <http://portal.ufrf.ru/>

2. Сайт департамента анализа данных, принятия решений и финансовых технологий.

3. Электронная библиотека Финансового университета (ЭБ) <http://elib.fa.ru/>[\(http://librarry.fa.ru/files/elibfa.pdf\)](http://librarry.fa.ru/files/elibfa.pdf))

*4.* ГОСТ Р 51840-2001. *Программируемые контроллеры. Общие положения и функциональные*

*характеристики*.*<http://docs.cntd.ru/document/gost-r-51840-2001>*

5. Электронная библиотека Финансового университета (ЭБ) <http://elib.fa.ru/> [\(http://library.fa.ru/files/elibfa.pdf\)](http://library.fa.ru/files/elibfa.pdf)) Электронно-библиотечная система BOOK.RU [http://www.book.ru](http://www.book.ru/)

7. Электронно-библиотечная система «Университетская библиотека ОНЛАЙН» <http://biblioclub.ru/>

8. Электронно-библиотечная система Znanium [http://www.znanium.com](http://www.znanium.com/)

9. Электронно-библиотечная система издательства «Лань» https://e.lanbook.com/

10. Электронно-библиотечная система издательства «ЮРАЙТ» https:/[/www.biblio-online.ru/](http://www.biblio-online.ru/)

11. Научная электронная библиотека eLibrary.ru [http://elibrary.ru](http://elibrary.ru/)

## <span id="page-14-0"></span>**10. Методические указания для обучающихся по освоению дисциплины**

Самостоятельная работа студентов проходит аудиторно и внеаудиторно.

Организации самостоятельной работы служит учебно-тематический план изучения дисциплины. В этом плане указана тематика лекций, практических занятий, вопросы и задания для самостоятельного изучения.

## <span id="page-14-1"></span>**11. Перечень информационных технологий, используемых при осуществлении образовательного процесса по дисциплине, включая перечень необходимого программного обеспечения и информационных справочных систем**

## 11.1. Комплект лицензионного программного обеспечения Операционная система. Пакет офисных программ. Антивирус Kaspersky

11.2. Современные профессиональные базы данных и информационные справочные системы

- 1. Информационно-правовая система «Гарант»
- 2. Информационно-правовая система «Консультант Плюс»
- 3. Электронная энциклопедия: <http://ru.wikipedia.org/wiki/Wiki>
- 4.Система комплексного раскрытия информации «СКРИН» [-http://www.skrin.ru/](http://www.skrin.ru/)

11.3. Сертифицированные программные и аппаратные средства защиты информации – не предусмотрены

## <span id="page-14-2"></span>**12. Описание материально-технической базы, необходимой для осуществления образовательного процесса по дисциплине**

Компьютерный класс для проведения занятий.